### **ВСТУП**

На сьогоднішній день, вантажні перевезення - одна з найбільш затребуваних сфер, послуги якої необхідні і простому населенню в індивідуальному порядку, і приватним підприємцям, які працюють у виробничій чи торговельній сфері. Тому, актуальність обраної теми бакалаврської роботи зумовлена постійним зростання обсягів будівництва, зведенням нових будівельних об'єктів, що пов'язані з монтажем газових, водопровідних і каналізаційних систем.

Сучасна промисловість виробляє труби, що призначені для виконання різноманітних цілей і мають різний діаметр та виробляються з багатьох матеріалів. Але найбільш розповсюдженими та необхідними являються стальні, збірні та розбірні труби. Область застосування труб досить широка. Зазначений вантаж застосовується як при монтажі газопроводів і водопроводів, різних систем водопостачання, так і при охолодженні різних вузлів, а також механізмів деяких технічних пристроїв. Труба, виконана зі сталі, застосовується для захисту деяких кабельних комунікацій, а також при здійсненні монтажних робіт. Тому перевезення даного вантажу займає значне місце в сфері вантажоперевезень.

Завдання аналізу та вибору ефективних рішень в умовах невизначеності при оптимізації систем логістики, в тому числі, стосовно завдань управління ланцюгами поставок є виключно важливими. Зокрема, до них відносяться і завдання оптимізації систем управління запасами. Існуючі постановки і моделі оптимізації таких систем не дозволяють в повному обсязі в області логістики враховувати деякі важливі атрибути системного аналізу, що обумовлюються, з одного боку, необхідністю знаходження найкращих рішень в умовах невизначеності. Щоб передбачити зазначену особливість при виборі найбільш ефективного варіанту організації роботи системи логістики, менеджер сьогодні стикається з новими постановками задач оптимізації таких систем і відповідно з новими підходами до їх вирішення.

# **1. МЕТОДИ ЗАСТОСУВАННЯ СИСТЕМНОГО АНАЛІЗУ В ЛОГІСТИЦІ**

### 1.1 Методи системного аналізу в логістиці

З середини XX століття по мірі формування складних логістичних систем стали потрібними спеціальні теоретичні обгрунтування методологічного характеру. Зросла степінь комплексності і складності проблем , деякі з них стали глобальними. Посилюється і залежність між окремими питаннями, які раніше здавались не зв`язаними між собою. Значно виростає актуальність рішення логістичних проблем. Затрати на реалізацію тих чи інших рішень стали досягати значних розмірів, а ризик невдачі ставав все більшим. Постала необхідність в

урахуванні все більшого числа взаємопов'язаних факторів, а часу на рішення проблем ставало все менше. Потрібні методи, що дозволять аналізувати складні проблеми як одне ціле, методи, що дозволять забезпечувати розгляд багатьох альтернатив, кожна з яких буду описуватись великою кількістю змінних, котрі будуть забезпечувати повний розгляд кожної з альтернатив і будуть давати можливість відображати об'єктивні і суб'єктивні невизначеності. В результаті розвитку і узагальнення, була розроблена широка і універсальна методологія вирішення проблем, що отримала назву "системний аналіз".

Системний аналіз являється одним із направлень системного підходу. Для побудування системного аналізу використовується матеріал з різноманітних наук. Аналіз цього матеріалу приводить до висновку про існування структурних єдиних зв'язків та закономірностей. Необхідність рішення проблем логістики потребує обов'язкового використання методологій системного аналізу.

Найбільш розповсюдженим направленням системних досліджень вважається системний аналіз, що вважається методологією рішення складних задач і проблем, яка основана на концепціях, які були розробленні в рамках теорії систем.

Основні відмінності системного аналізу від інших методологій:

- − Розглядаються всі теоретичні можливі альтернативні методи і засоби досягнення мети, вірна комбінація і поєднання цих різноманітних методів та засобів;
- − Альтернативні системи оцінюються с позиції тривалої перспективи;
- − Відсутність стандартних рішень
- − Чітко викладаються різні погляди вирішення однієї і тієї ж проблеми.
- − Застосовується до проблем, що не мають чітких вимог по часу та вартості
- − Особлива увага приділяється факторам ризику і невизначеності, їх урахуванні та оцінюванню при виборі найбільш оптимальних рішень серед можливих варіантів.

Тенденція системного аналізу логістичних проблем проявляється тоді, коли їх масштаб збільшується до таких розмірів, що рішення стають складними, трудомісткими та дорогими.[1]

Як і інші методології, системний має свої обмеження:

- − Неминуча неповнота аналізу
- − Приблизна оцінки ефективності
- − Відсутність способів точного прогнозування перспективи

На цьому етапі будуть розглянуть основні етапи аналізу систем, що були запропоновані В. Н. Спицданелем, на прикладі логістичних систем.[9]

Аналіз проблеми в області логістичного обслуговування споживачів:

- 1. Виявлення проблеми
- 2. Точне формулювання проблеми
- 3. Аналіз логістичної структури проблеми
- 4. Аналіз розвитку проблеми(в минулому та майбутньому)
- 5. Визначення зовнішніх зв'язків однієї проблеми з інщими
- 6. Пошук можливості принципіального вирішення проблеми

При аналізі проблем в області логістичного обслуговування споживачів, використовуються методи сценаріїв, діагностики дерева цілей, економічного аналізу.

Виявлення логістичної проблеми:

- 1. Специфікація задачі дослідження
- 2. Визначення позиції експерту
- 3. Визначення об'єкту дослідження
- 4. Виділення елементів (знаходження меж логістичної системи)
- 5. Визначення елементів логістичної системи
- 6. Визначення навколишнього середовища

Для визначення логістичної системи використовуються матричні методи і кібернетичні моделі.

Аналіз структури логістичної системи:

- 1. Визначення рівнів ієрархії
- 2. Визначення аспектів
- 3. Визначення процесів і функцій
- 4. Визначення специфікації процесів управління і каналів інформації
- 5. Специфікація елементів логістичної системи
- 6. Специфікація процесів, функцій операційної діяльності і розвитку

При аналізі структури логістичної системи використовуються діагностичні, матричні, мережеві, морфологічні, кібернетичні моделі.

Формулювання глобальної мети і критеріїв оцінки ефективності функціонування логістичної системи:

- 1. Визначення глобальної мети і вимог логістичної системи
- 2. Визначення цілей і обмежень зовнішнього середовища
- 3. Формулювання спільної мети
- 4. Декомпозиція цілей і критеріїв по підсистемам
- 5. Композиція спільних критеріїв з підсистем

Декомпозиція мети, виявлення потреб в ресурсах та процесах:

- 1. Формулювання цілей верхнього рангу
- 2. Формулювання цілей поточних процесів
- 3. Формулювання цілей ефективності
- 4. Формулювання цілей розвитку
- 5. Формулювання зовнішніх цілей і обмежень
- 6. Виявлення потреб в ресурсах і процесах

При декомпозиції мети та виявленні потреб в ресурсах та процесах використовуються методи дерева цілей, мережеві та моделі опису.

Виявлення ресурсів і процесів, представлення мети:

- 1. Оцінка існуючих технологій і потужностей
- 2. Оцінка сучасного стану ресурсів
- 3. Оцінка реальних і запланованих проектів
- 4. Оцінка можливостей взаємодії з іншими системами
- 5. Оцінка соціальних факторів
- 6. Композиція ідей

Розробка логістичної організації для досягнення мети логістичної системи:

- 1. Призначення мети організаціонної структури
- 2. Формулювання функції організаційної структури
- 3. Розробка логістичної організаціонної структури
- 4. Розробка механізму інформаційного забезпечення логістичної системи
- 5. Розробка режимів роботи
- 6. Розробка механізмів стимулювання співробітників логістичного відділу підприємства

При розробці організаційної структури для досягнення мети логістичної системи використовуються такі методи: діагностичні, дерево цілей, матричні, мережеві методи та кібернетичні моделі.[2]

Послідовність виконання процесів системного аналізу виглядає таким чином:

- 1. Постановка проблеми початковий момент дослідження. Перед аналізом логістичної системи необхідно спершу структуризувати проблему.
- 2. Розширення проблеми до проблематики, тобто пошук системи проблем, що пов'язані з досліджуваною проблемою, без урахування яких вона не може бути вирішена.
- 3. Виявлення мети: мета вказує напрямок, в якому необхідно рухатися для поетапного вирішення проблеми.
- 4. Формування критеріїв. Критерій це кількісне відображення ступеня дослідження системою покладених на неї завдань, правило вибору імпонуючого варіанту серед альтернативних. Критеріїв може бути багато, що являється одним із способів підвищення якості описання мети. Але в той же час критерії повинні включати в себе всі аспекти мети і їх кількість повинна бути мінімальною.
- 5. Агрегування критеріїв. Позначені критерії можуть бути об'єднані в групи, або замінені узагальнюючою ознакою.
- 6. Генерація альтернатив, і вибір найкращої з них, за умови урахування критеріїв. Формування альтернатив являється творчим етапом системного аналізу.
- 7. Дослідження доступних у використанні ресурсів, що включають в себе інформаційні.
- 8. Вибір моделей і обмежень для вирішення проблеми
- 9. Побудування системи
- 10.Використання результатів, що отримані після проведення системного дослідження

Всі ці пункти виражені в схематичному зображенні на Рисунку 1.1

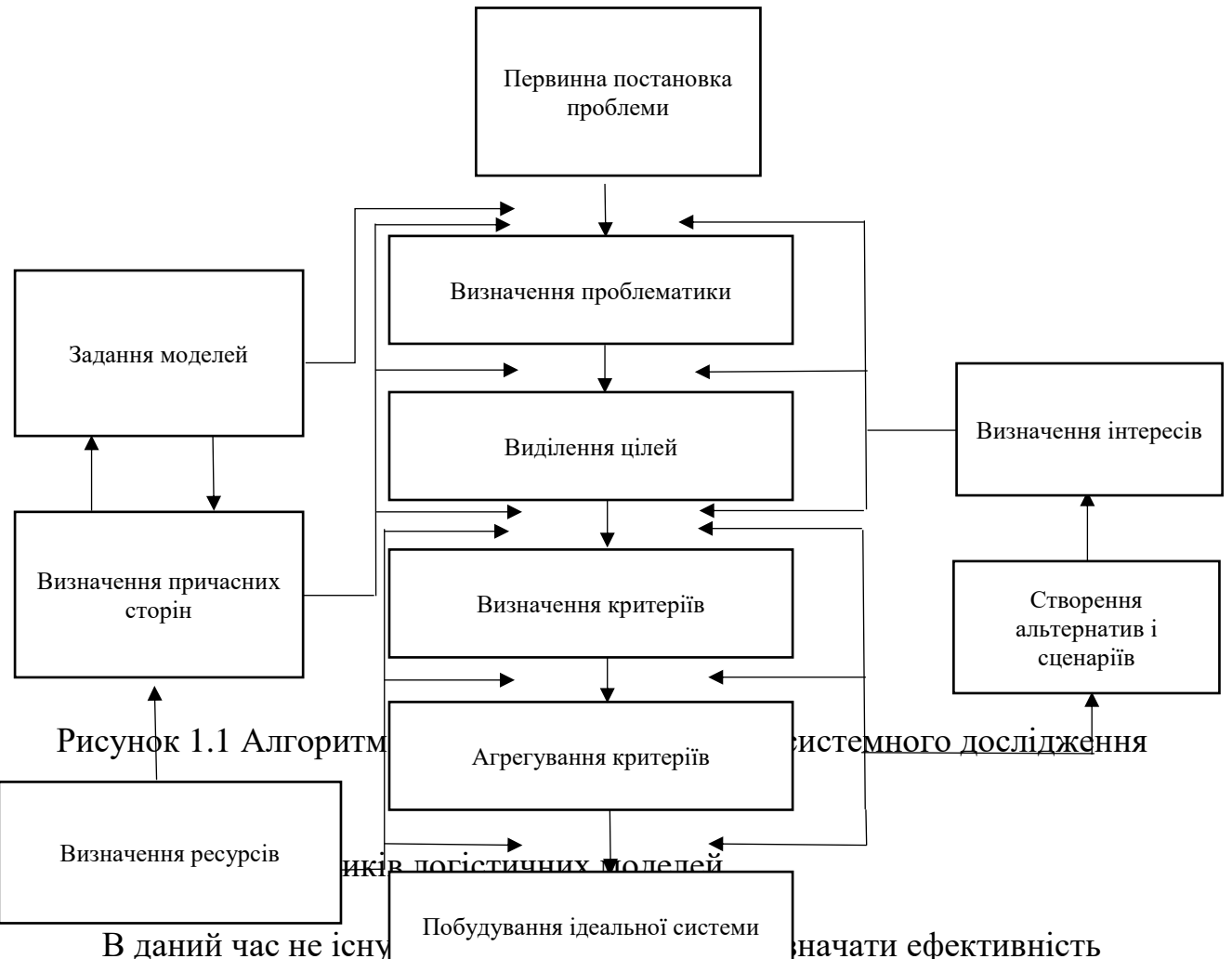

логістичної системи, яка враховувала о динаміку процесів, що відбуваються в ній, а також усі різноманітні змінні, які визначають, що за процес там відбувається. Однак існує універсальний параметр, за допомогою якого завжди можна визначити ефективність логістичної системи в цілому. Цей параметр являє собою логістичні витрати у ланцюгу поставок або прибутку, що створюється при просуванні матеріального потоку.

Кожна логістична операція, безумовно, має свої витрати. При проходженні кожної логістичної операції існують пов'язані з цим витрати, понесені конкретними елементами логістичної системи. Загалом, оцінка ефективності логістики системи може бути впровадженою шляхом порівняння прибутків та витрат, що виникають внаслідок тої, чи іншої логістичної діяльності. Звісно, що будь-яка господарська організація, яка реалізує логістичні принципи управління своєю діяльністю, спершу намагається зрозуміти, як підвищиться ефективність діяльності організації при застосуванні логістичного підходу. Основними показниками ефективності будь-якої логістичної системи є  $[5]:$ 

1) Загальні витрати на логістику;

- 2) Рівень якості логістичного обслуговування;
- 3) Загальна ефективність бізнес-системи;
- 4) Загальна тривалість логістичних процесів у системі;
- 5) Якість логістичних операцій та процесів (рівень якості послуг).

Саме ці показники використовуються при "бенчмаркінгу" логістичних компаній та логістичних систем. Ці показники повинні бути легко вимірюваними; вони становлять основу оперативного, тактичного та стратегічного планування в сучасних логістичних компаніях. В придачу, саме завдяки цьому будується мережа моніторингу ефективності логістичних систем, а також систем управлінського обліку компанії. Далі будуть розглянуті характеристики вищевказаних показників.

Загальні логістичні витрати - це сума витрат, пов'язаних з управлінням та реалізацією всіх процесів та операцій, без винятку, пов'язаних з діяльністю логістичної системи. Можна розкласти загальні логістичні витрати, поділивши їх на такі групи [6]:

- 1. Логістичні операційні витрати або витрати на здійснення логістичних операцій. Ці витрати часто називають також експлуатаційними. Важливо чітко розділити операційні витрати на внутрішні (коли логістичні операції здійснюється за рахунок власних ресурсів компанії) та зовнішні (коли залучаються сторонні логістичні підрядники);
- 2. Витрати, які можуть буду адміністративними або пов'язаними з управлінням логістичної системою;
- 3. Витрати, що спричинені появою ризиків.

Якщо ми говоримо про класифікацію логістичних витрат за функціональними сферами логістики, то загальновизнана класифікація така:

- ⎯ Транспортні витрати;
- ⎯ Складські витрати;
- ⎯ Витрати, пов'язані з обробкою та переробкою товарів;
- ⎯ Витрати на управління запасами;
- ⎯ Витрати на управління замовленнями;
- ⎯ Витрати, пов'язані з експлуатацією логістичних інформаційних систем, наприклад, складні системи автоматизації складських приміщень.
- ⎯ Окремою групою можна виділити витрати, пов'язані з формуванням і підтримкою запасів сировини та готової продукції;
- ⎯ Можливі збитки, внаслідок прояву логістичних ризиків або надання послуг неналежної якості.

Водночас, за даними іноземних джерел, найважливіші частки в структурі логістичних витрат – це ті, що пов'язані з управлінням запасами (від 20% до 40%) та транспортні витрати (від 15% до 35%). Однак в останні роки збільшуються витрати пов'язані з такими явищами, як впровадження та експлуатація логістичних інформаційних систем, управління логістичними системами та логістичний аутсорсинг. У той же час, в вітчизняній практиці, при використанні показників логістичних витрат для оцінки ефективності логістичних систем виникають деякі проблеми, з одного боку, це неможливість чітко визначити реальні логістичні витрати в існуючій системі бухгалтерського обліку; з іншого боку, відсутність методів оцінки та можливості розрахування логістичних ризиків; також, сюди можна віднести проблему, що пов'язана з закритістю економічної та фінансової інформації.[7]

Наступним кроком до якого ми перейдемо, буде розгляд якості логістичних послуг.

⎯

Насправді логістична діяльність компанії - це фактично надання логістичних послуг для цього або інший ступінь складності. У той же час в логістичних системах існує цілий клас логістичних посередників, тобто компаній, що спеціалізуються на наданні логістичних послуг. Це можуть бути, наприклад, транспортні та судноплавні компанії, склади, розподільчі центри та вантажні термінали. Оскільки логістичний сервіс реалізується через набір логістичних послуг, стає важко оцінити якість логістичного сервісу, оскільки послуга відрізняється від товару тим, що:

- 1. Послуга несуттєва, вона не має матеріальної форми, її важко сформулювати та оцінити;
- 2. Послуга призначена для конкретного споживача, який бере участь в її формуванні, а не тільки в споживанні;
- 3. Послугу не можна протестувати, перш ніж її придбати;
- 4. Послуга не має властивості зберігання, вона надається "тут і зараз".

Таким чином, якість логістичної послуги оцінюється безпосередньо протягом періоду її надання, але при проектуванні логістичної системи необхідно прогнозувати високу якість послуг, або принаймні прийнятний рівень для потенційного споживача. Таким чином, виникає серйозна проблема при визначенні критеріїв якості логістичних послуг з точки зору споживача

майбутньої логістичної системи. У той же час, це потрібно розуміти, оцінюючи якість логістичних послуг, що надаються: споживач завжди порівнює фактичні значення параметрів послуги з параметрами, що є зпрогнозованими. Якщо очікування споживача збігаються з реальними параметрами послуги, він визнає його якість задовільною. Таким чином, якість логістичних послуг можна визначити як ступінь відповідності між очікуваннями споживачів логістичних послуг та фактичним рівнем надання цих послуг, що виражається через сприйняття критеріїв якості. Серед критеріїв якості в цьому контексті необхідно виділити [5]:

⎯ Фізичне середовище для надання послуги;

- ⎯ Надійність надання послуг, можливість її вчасного виконання та надійне управління всіма логістичними процесами в системі;
- ⎯ Відповідальність до забезпечення ефективності наданої послуги;
- ⎯ Повнота, що має на увазі, виконання послуги від початку до кінця;
- ⎯ Безпека, як мінімізація логістичних ризиків;
- ⎯ Клієнтоорієнтованість з боку постачальника логістичних послуг.

Тривалість логістичних процесів у системі – ще один важливий показник її ефективності. Тривалість логістичних процесів – це час доставки в логістичній системі. Загальна ефективність характеризується показником логістичного обсягу послуги, що надаються за одиницю часу в даній системі. Це може бути, наприклад, кількість оброблених замовлень за одиницю часу або відношення логістичних витрат до одиниці продукції, що проходить через логістичну систему. Підсумовуючи вищесказане, можна сказати, що для для оцінки ефективності логістичної системи необхідно представити її як організаційноуправлінський комплекс, спрямований на досягнення ефективного балансу між логістичними витратами (або логістичними ресурсами, виділеними для виконання замовлень замовника) та рівень якості обслуговування клієнтів логістичної системи.

У цьому аспекті будь-яку логістичну систему можна трактувати як систему з позитивним зворотним зв'язком (рис. 1.2.). [3]

Таким чином, вхідні дані - це ресурси логістичної системи. Від її структури, змісту та кількості залежить кінцевий результат, тобто якість наданої послуги.

Для формалізації процедури оцінки ефективності логістичної системи були введені особливості, які узагальнення вищезазначених показників, представлені на рисунку 1.2 :

⎯ Правильність терміну доставки;

⎯ Правильність місця доставки;

- ⎯ Правильність номенклатури та асортимент продукції, що поставляється;
- ⎯ Точність кількісних показників продукції, що поставляється;
- Точність показників якості продукції, що поставляється;
- ⎯ Відповідність ціни вимогам ринку.

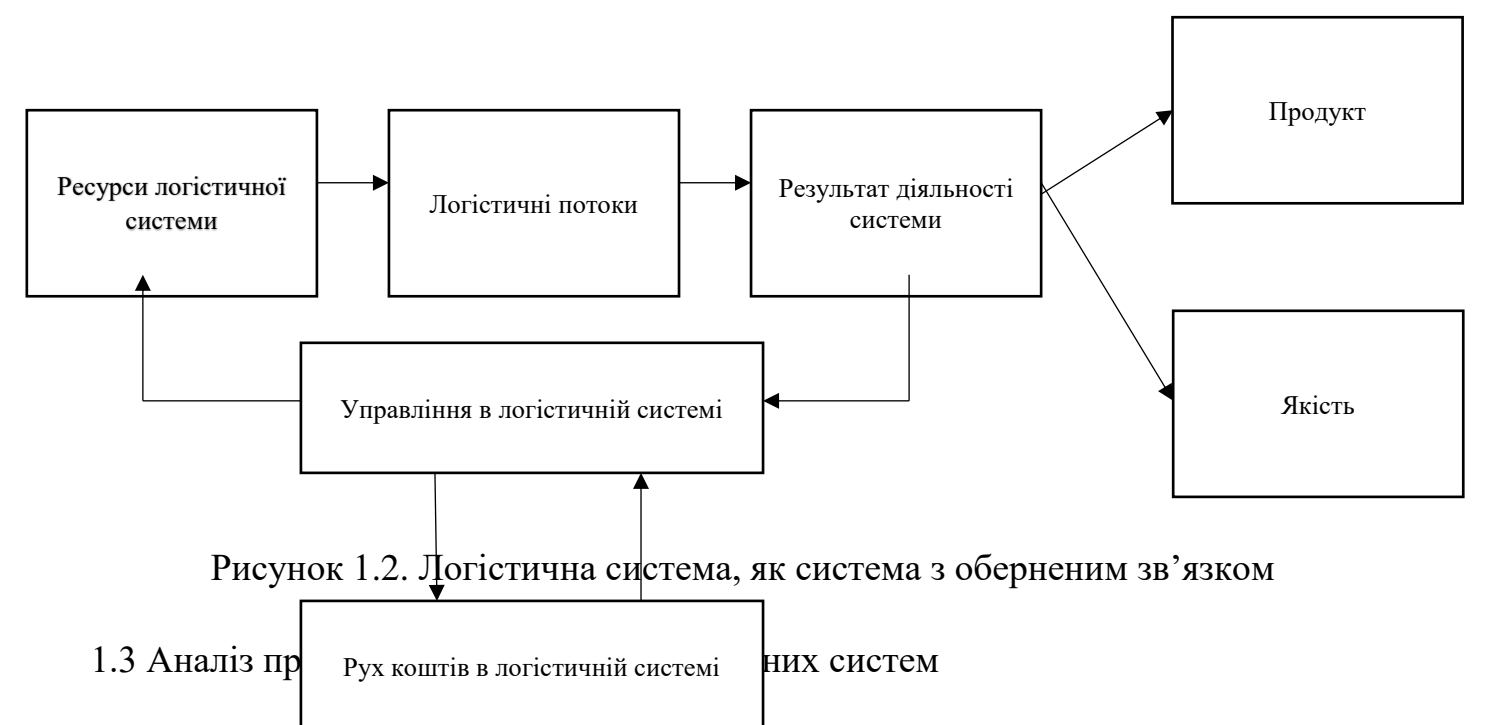

В логістиці широке розповсюдження мають методі моделювання, тобто дослідження логістичних систем та процесів шляхом побудови та вивчення їх моделей. У цьому випадку під логістичною моделлю розуміють будь-який образ, абстрактний чи матеріальний, логістичного процесу або логістичної системи, що використовується як їх замінник.

Класифікація різних методів моделювання, а також характеристик імітаційного моделювання, є широко використовуваним методом вивчення логістичних систем. Першою характеристикою класифікації вибирається ступінь повноти подібності логістичних моделей із модельованими об'єктами - суттєвою характеристикою будь-якої моделі. На цій підставі всі моделі можна розділити на ізоморфні та гомоморфні. Останні, в свою чергу можуть поділятися на абстрактні та матеріальні, що відображено на Рисунку 1.3.

Ізоморфні моделі - це моделі, що включають усі характеристики вихідного об'єкта, які, по суті, можуть його замінити. Якщо можна створити і спостерігати над ізоморфною моделлю, тоді наші знання про досліджуваний об'єкт будуть точними. У цьому випадку ми зможемо точно передбачити поведінку об'єкту.

![](_page_9_Figure_8.jpeg)

Технологічні планування

Схеми вантажних автомобілів

Рисунок 1.3 Схематичне відображення класифікації моделей

Гомоморфні моделі, тобто моделі, що засновані на схожій моделі, що подібна до досліджуваного об'єкту. Окрім цього, деякі аспекти того, як працює реальний об'єкт, взагалі не моделюються. Як результат, побудова моделі та інтерпретація результатів пошуку спрощуються.

Наступною характеристикою класифікації є суттєвість моделі. Відповідно до цієї особливості всі моделі можна розділити на матеріальні та абстрактні. Матеріальні моделі відтворюють основні геометричні, фізичні, динамічні та функціональні характеристики досліджуваного явища чи об'єкта. Ця категорія включає зокрема масштабні моделі оптових компаній, які дають змогу вирішити проблеми оптимального розміщення обладнання та організації вантажних потоків.

Абстрактне моделювання часто є єдиним способом моделювання в логістиці. Цей тип можливо поділити на символічний та математичний. Символічні моделі включають лінгвістику та знаки.

Мовні моделі - це словесні моделі, в основі яких лежить набір слів, що входять до так званого словника. Цей словник називається «тезаурусом». У цьому документі кожному слову може відповідати лише одне поняття, тоді як у звичайному словнику слову може відповідати кілька понять.

Знакові моделі. Якщо ми введемо загальноприйняте позначення окремих понять, тобто знаків, а також узгодимо взяємозв'язок між цими знаками, можна дати символічний опис об'єкта.

Математичне моделювання - це процес встановлення відповідності даному реальному об'єкту до математичного, який називається математичною моделлю. У логістиці широко застосовують два типи математичного моделювання: аналіз та моделювання. Аналітичне моделювання - це математичний прийом для вивчення логістичних систем, що дозволяє отримувати точні рішення. [8]

Принциповою новизною для логістичних моделей є органічний взаємозв'язок та інтеграція вищевказаних областей в єдину матеріальну провідну систему. Метою логістичного підходу є безпосереднє управління матеріалами.

Цей процес завжди було важливою складовою ведення бізнесу. Однак лише порівняно недавно він набув позиції однієї з найважливіших функцій економічного життя. Основною причиною цього став перехід головної ролі на ринку до покупця, що вимагає гнучкої реакції систем виробництва та обміну на мінливі пріоритети споживачів.

В цей же час, логістичні системи бувають складними, динамічними, стохастичними, відкритими та тими, що адаптуються. Це має назву – класифікація за признаками. Схематично це відображено на Рисунку 1. 4.

![](_page_11_Figure_2.jpeg)

Рисунок 1.4 Признаки класифікації систем

Аналітичне моделювання - це математичний прийом для вивчення логістичних систем, що дозволяє отримувати точні рішення. Аналітичне моделювання проводиться в наступному порядку.

- − Перший етап. Формування математичних законів, що з'єднують об'єкти системи. Ці закони записані у формі певних функціональних відношень (алгебраїчних, диференціальних, тощо).
- − Другий етап. Розв'язання рівнянь та отримання результатів.
- − Третій етап. Порівняння результатів отриманих під час розрахунків з значеннями, що отримуються на практиці (перевірка дійсності розрахунків).

Найбільш повного вивчення робочого процесу системи можна досягти, якщо знати явні залежності, які пов'язують необхідні характеристики з початковими умовами, параметрами та змінними системами. Однак такі залежності можна отримати лише для відносно простих систем. При ускладненні систем їх дослідження за допомогою аналітичних методів стає більш складним, саме це є головним недоліком цього методу. В такому випадку для використання аналітичного методу необхідно значно спростити вихідну модель, щоб мати можливість вивчити хоча б загальні властивості системи.

Іншим видом математичного моделювання є імітаційне моделювання. Як вже зазначалося раніше, логістичні системи функціонують у невизначених умовах. При управлінні матеріальними потоками слід враховувати фактори, більшість з яких мають випадковий характер, мається на увазі відсутність чітко визначених значень. За цих умов створення аналітичної моделі, яка встановлює чіткі кількісні взаємозв'язки між різними компонентами логістичних процесів, може бути або неможливим, або занадто дорогим.

При імітаційному моделюванні моделі є параметри, що визначають природу кількісних взаємозв'язків у логістичних процесах, які в свою чергу можуть залишатися невідомими. У зв'язку з цим логістичний процес деякі спеціалісти вважають "Ящиком Пандори".

При першому ознайомленні, процес роботи з імітаційною моделлю можна порівняти з налаштуванням телевізора звичайним глядачем, який не має уявлення про принципи роботи цього пристрою. Глядач просто натискає клавіши, не маючи жодного уявлення про те, що відбувається всередині самого пристрою.

Таким же чином дослідники "натискають клавіши" імітаційної моделі, змінюючи умови процесу та спостерігаючи за отриманим результатом. Визначення умов, за яких результат відповідає вимогам, є метою роботи з імітаційною моделлю.

Імітаційне моделювання включає два основні процеси:

- − перший це побудова моделі реальної системи,
- − другий організація експериментів на цій моделі.

У цьому випадку можна переслідувати такі цілі: а) розуміння поведінки логістичної системи; б) вибір стратегії, що забезпечує найбільш ефективне функціонування логістичної системи.

Імітаційне моделювання виконується за допомогою комп'ютерів. Умови, за яких рекомендується застосовувати імітаційне моделювання, наведені в роботі Р. Шеннона "Симуляція систем - наука і мистецтво".

Перелічимо основні з них:

- 1. Повної математичної постановки цієї проблеми не існує, або аналітичні методи вирішення сформульованої математичної моделі ще не розроблені.
- 2. Доступні аналітичні моделі, але процедури настільки складні і трудомісткі, що моделювання забезпечує простіший спосіб вирішення проблеми.

3. Аналітичні рішення існують, але їх реалізація неможлива через недостатню математичну підготовку існуючого персоналу.

Отже, головна перевага моделювання полягає в тому, що цей метод можна використовувати для вирішення більш складних задач. Імітаційні моделі полегшують врахування випадкових впливів та інших факторів, що створюють труднощі в аналітичних дослідженнях.

При імітаційному моделюванні відтворюється процес роботи системи під впливом часу. Крім того, імітуються елементарні явища, з яких складається процес, зберігаючи свою логічну структуру та послідовність перебігу в часі. Моделі не вирішують, але запускають програму з заданими параметрами, змінюючи параметри, виконуючи запуск за запуском.

Імітаційне моделювання має ряд важливих недоліків, які також слід враховувати. В першу чергу це висока вартість досліджені при використанні даного методу моделювання, що зумовлено такими причинами:

- − Для побудови моделі та її досліджень потрібен висококваліфікований програміст-фахівець;
- − Присутня потреба в наявності потужних комп'ютерів, оскільки метод заснований на розрахунку задач і потребує великої кількості повторних запусків програмного забезпечення;
- − Моделі розробляються для конкретних умов, що не є "панацеєю". Тобто при появі нових критеріїв немає можливості продовження досліджень без зміни умов розрахунків.

Другою причиною з імовірність хибності результатів імітації. Процеси логістичних систем мають імовірнісний характер і піддаються моделюванню лише із введенням певних типів припущень.[4]

# **2. АНАЛІЗ ПРОЦЕСІВ РОЗРАХУНКУ РОЗМІЩЕННЯ МЕТАЛЕВИХ ТРУБ ПРИ ЇХ ТРАНСПОРТУВАННІ**

2.1 Аналіз та класифікація параметрів розміщення стальних труб

Перш ніж перейти до розрахункової частини роботи в даному розділі будуть розглянуті особливості транспортування, умов зберігання, завантаження на розвантаження труб. В першу чергу цей вантаж має безліч критеріїв класифікації. Наприклад, уздовж діаметру січення виділяються круглі, квадратні, овальні або краплеподібні труби.

Якщо розділити труби на класи за способами обробки торців, то можна розрізнити різьбові, перекинуті по краю, конічні труби. Спосіб формування окремих виробів також відрізнається. Труби можуть бути звареними, паяними, з прямим швом або без нього.

Сталеві труби можуть бути виготовлені в різних температурних режимах: холодному і гарячому. Залежно від технології виробництва їх поділяють на деформовані, екструдовані, ковані, відцентрові литі, прокатні та летальні.

Якість обробки сталі також може змінюватися. Наприклад, готові труби можна полірувати, шліфувати, оцинковувати і точити.

Нарешті, залежно від сфери застосування сталеві труби поділяються на загальні цільові, спеціальні (бурові, насосні, обсадні та ін.), Основні, цільові, термо- та тугоплавні вироби.

Обираючи труби, важливо орієнтуватися не тільки на їх зовнішні параметри, але і на марку сталі, з якої вони виготовлені. Труби виготовляються з киплячої, напівстихої, нерухомої сталі. Киплячі сталеві вироби визнані найнижчою якістю. Цей вид містить в собі розчинені залишки газів, які можуть деформувати трубу під час її експлуатації.

Спокійна сталь - дуже якісна, але досить дорога. Найчастіше її використовують у серйозних галузях промисловості. Найкращий варіант для більшості проектів - напівспокійні сталеві труби. Вони досить надійні і доступні.

Нижче, ми розглянемо класифікацію стальних труб за класами, що залежить від галузі їх застосування та матеріалу виготовлення:

![](_page_14_Figure_10.jpeg)

## Рисунок 2.1 Класифікація типів металевих труб

На рисунку 2.1 представлена класифікація типів металевих труб, до яких відносяться наступні класи:

- − 1 клас. До цього класу належать стандартні труби та газові труби, які, як правило, використовуються, коли немає жорстких вимог до їх якості. Найчастіше такі труби використовують для виготовлення будівельних пристосувань, різних огорож, опор та зрошувальних систем. Вони також використовуються для доставки рідких та газоподібних речовин.
- − 2 клас. Цей тип труб частіше всього обрають для монтажу магістральних трубопроводів, де газ, вода, нафта та нафтопродукти або паливо подаються під низьким або високим тиском.
- − 3 клас. Ці труби зазвичай використовуються в системах, що працюють під тиском або при підвищених температурах. Наприклад, це можуть бути опалювальні установки, нафтопроводи або печі.
- − 4 клас. Труби цього класу використовуються для розвідки нових родовищ нафти. Вони також часто використовуються для зведення бурових і обсадних конструкцій.
- − 5 клас. Вироби класу 5 зазвичай називають конструкційними виробами, оскільки їх часто використовують у автомобільному та автомобільному будівництві, а також у різних сталевих конструкціях: кранах, щоглах, опорах і навіть у виробництві меблів.

Для поліпшення властивостей готових труб їх часто піддають додатковій обробці. Це може бути термічна дія для запобігання корозії, або покриття пластиком, бітумом, фарбою або цементом. Крім того, труби часто покриті зовні і всередині гумовими, скляними або базальтовими покриттями.

Також є спеціальний тип труб під назвою оцинковані. Цей тип для запобігання корозії, при умові виготовлення з вуглецевої сталі покривають спеціальним цинковим покриттям. Ці вироби активно використовуються для монтажу побутових та промислових трубопроводів. Крім того, їх настійно рекомендують застосовувати при зовнішньому встановленні, що зумовлено їх зовнішньою поверхністю.

Зазвичай оцинковані сталеві труби збираються в пучки вагою 1-7 тон. Щоб зробити кріплення більш надійним, пучки зтягують дротом у трьох місцях. Кожна упаковка повинна мати етикетку із зазначенням діаметра виробу, марки сталі, довжини, кількості партії та товщини покриття. Якщо цинкування проводилося методом гарячого цинкування, транспортування може здійснюватися без упаковки.

Існує 2 типи оцинкованих сталевих труб, типи представлені в таблиці 2.1

| тип труб        | $1$ absiming $2.1$ . Then bining band $\alpha$ via residently $1 \beta$ y of<br>використання | параметри                |  |
|-----------------|----------------------------------------------------------------------------------------------|--------------------------|--|
| Водопровідні та | для організації подачі води                                                                  | Найпоширеніші труби ті,  |  |
| газові труби    | всередину                                                                                    | що мають діаметр         |  |
|                 |                                                                                              | внутрішнього січення від |  |
|                 |                                                                                              | 15 до 50 міліметрів      |  |
| Профільні       | для будівництва внутрішніх і                                                                 | використовуються         |  |
|                 | зовнішніх металевих                                                                          | Найпоширеніший розмір    |  |
|                 | конструкцій. Крім того, в ці                                                                 | січення в діаметрі таких |  |
|                 | труби прокладаються                                                                          | $Tpy6 - 15x15x1,5$       |  |
|                 | електричні кабелі для їх                                                                     | 80x80x4 MM               |  |
|                 | захисту.                                                                                     |                          |  |

Таблица 2.1. Типи оцинкованих сталевих труб.

Труби зберігаються на відкритих ділянках з рівною твердою поверхнею. Для транспортування найчастіше залізничні вагони або відкриті машини(бортові). Не можна транспортувати оцинковані труби зі звичайним металопрокатом, оскільки це може пошкодити їх покриття.

Наступним типом труб, які будуть розглянуті є профільні електрозварні труби, які виробляють з листів сталі. Існує кілька способів виготовлення таких виробів, але процес, як правило, схожий на виготовлення труб, що зварюються електрично.

Профільні труби поділяються на прямокутні та квадратні. Вони можуть бути гарячо- або холоднокатаною сталлю, що залежно від застосування.

Основні групи профільованих сталевих труб:

1. Сталь холодної прокатки. Труби з неї використовуються в меблевій промисловості і мають товщину стінок 0,6-2 мм. З таких труб виготовляються рами, кронштейни та ніжки офісних та домашніх меблів. Ці труби добре піддаються холодному згинанню, гальванічному покриттю та порошковим фарбуванням.

2. Сталь гарячої прокатки. Ці труби мають загальне призначення і широко використовуються у виробництві огорож, дверей та інших металевих конструкцій різного призначення. Товщина стінки коливається від 1,5 до 5 мм. При даному типі виробництва труба підходить для зварювання, цинкування та фарбування водостійкою фарбою.

3. Труби з закритим профілем. Призначені для будівельних конструкцій і мають товщину стінок 4-12 мм. Вони використовуються для виготовлення сталевих каркасів для складів, торгових приміщень, ферм та інших подібних споруд. Закриті профілі можна фарбувати водостійкими фарбами та оцинковувати.

Профільні трубки зазвичай упаковують у пучки вагою від 1 до 9 тонн, залежно від їх розміру. Кожна упаковка повинна бути маркована ярликом із зазначенням зовнішніх розмірів, товщини стінки, марки сталі та номера партії.

Якщо труби вироблені з сталі холодного прокату, їх упаковують у спеціальні коробки, щоб захистити від погодних та механічних пошкоджень. Профільні труби зберігають на відкритих місцях з рівною твердою поверхнею. Зазвичай продукція транспортується на відкритих залізничних піввагонах або відкритих кузовах вантажних автомобілів. Тонкостінні труби не можна транспортувати із звичайним металопрокатом, оскільки це може спричинити їх деформацію.

Ще одним типом труб являються безшовні, які на відміну від інших типів не мають зварювального шву. Такий тип виробництва достатньо складний та має високі електро-енергетичні затрати.

Безшовні труби поділяються на:

1. Вироби гарячого прокату. Вони виготовляються на спеціальних прокатних станах з гарячекатаних або кованих заготовок. Сталь нагрівається до 900-1200 градусів. В результаті можна отримати вироби з низькою міцністю та якістю поверхні. Крім того, труби малого діаметру і тонких стінок не можна виготовляти таким способом. Найпоширеніші труби - це вироби діаметром 32х3 - 426х30 мм. Вони використовуються для монтажу труб і балонів, що пристосовані для високого тиску.

2. Вироби холодного прокату. Ці труби виробляються на трубних прокатних станах при відносно низьких температурах: від 450 градусів. Завдяки цій технології можна виробляти тонкостінні труби невеликого діаметру, які відрізняються міцністю та високою якістю поверхні. Найпоширеніші розміри варіюються від 8x1 до 83x10 мм. Виробництво труб таким способом досить дороге, тому їх використовують у трубопроводах з високим тиском та на різних електростанціях.

Як правило, безшовні труби випускаються довжиною від 2,5 до 9 метрів. Але за бажанням замовника довжина виробів може бути будь-якою. За рахунок особливостей виготовлення та нестандартних розмірів, їх вартість може бути набагато вищою, на різницю від стандартної.

Безшовні труби зазвичай упаковують у партії, що не перевищують 7 тон. Вантаж може бути упакований в пачки або перевезено окремо. Якщо їх діаметр перевищує 159 мм, то всі характеристики труб обов'язково повинні бути нанесені на зовнішню сторону самої труби.

Останнім типом, що розглянутий в даному розділі, буде такий тип труб, як електрозварні. Готові труби прийнято поділяти на поздовжні та спіральні зварні труби. Як випливає з назви, вони мають один прямий шов, що охоплює все довжину труби. Спіральне з'єднання також проходить вздовж труби і має форму спіралі.

Найпопулярнішими є електрозварні труби з прямим швом. Ширина їх шва мінімальна, що надає готовим виробам більшу міцність і надійність. Спірально-зварні труби зустрічаються рідше і, як правило, мають великий діаметр. Труби довжиною більше 10,5 метрів часто мають поперечний шов.

На ринку існує великий вибір електрозварних труб. Виробники пропонують вироби із зовнішнім діаметром від 10 до 1420 мм і товщиною стінок від 1 до 16,5 мм.

Для виготовлення таких труб зазвичай використовується різні марки сталі з різним рівнем вуглецю. Крім того, ці вироби також виготовляються з нержавіючих матеріалів або легованої сталі.

Електрозварні труби мають різні сфери застосування залежно від марки сталі, з якої вони виготовлені. Найчастіше їх використовують для монтажу трубопроводів для холодної та гарячої води, побутового газу. Труби прямого шву чудово підходять для транспортування води та будівництва труб опалення.

Залежно від діаметру, труби прийнято пакувати в пучки вагою від 1 до 8 тон. Частіше зустрічаються зв'язки від 2 до 5 тон. Вироби діаметром більше 159 мм не упаковуються в пачки. Це робить їх транспортування більш зручним.

Для транспортування електрозварних труб використовуються автомобільний вантажний транспорт де вантаж можливо помістити в кузов за допомогою крана. Труби зі стінками менше 1,5 мм зберігають у ящиках під навісами або в закритих складах. Якщо товщина стінки перевищує 1,5 мм, ці вироби зберігаються на відкритих і рівних поверхнях.

## 2.2 Розрахунок та аналіз алгоритму розміщення труб

Вихідними даними для розрахунку, вибору та розробки механізмів (вивантаження) труб є параметри самого вантажу (асортимент виробів, форма, розміри та вага), технічні параметри транспортного засобу (вантажопідйомність, розміри кузову, навантаження на вісь), а також параметри транспортного процесу (режим навантаження та розвантаження, стан дороги, режим експлуатації).

Послідовність розрахунку розташування трубних виробів показана в виді блок-схеми на Рис. 2.2.

![](_page_19_Figure_4.jpeg)

![](_page_19_Figure_5.jpeg)

Розробка схеми починається з детального аналізу вихідних даних параметрів. Особлива увага приділяється розміру та вазі вантажу, оскільки з їх урахуванням визначається форма запакованих труб, кількість пучків, формуються штабелі (яруси) та підраховується їх кількість.

Далі встановлюється геометрична форма та габаритні розміри перерізу всього вантажу, сформованого з пучків та штабелів труб. З урахуванням вищезазначених параметрів розробляється конструктивна схема, згідно з якою проводяться подальші розрахунки для визначення центрів мас у поперечному напрямку.

Крім того, слід зазначити, що питання формування та визначення параметрів вантажної секції (заповнення кузова) є дуже складним і досі не вирішеним. Наразі проводяться дослідження для вирішення даної проблеми.

Нижче буде приведена специфікація труб в Таблиці 3.1, що використані в дослідженні оптимізації розміщення вантажу в кузові.

| Тип труб      | Щільність                       | Товщина          | Зовнішній             | Довжина         |
|---------------|---------------------------------|------------------|-----------------------|-----------------|
|               | матеріалу                       | CT1H             | діаметр               |                 |
| Товстостінні  | 7800-7900                       | Від 2,5 мм       | Від 20мм до           | Від 4м до 12,5м |
| стальні       | $K\Gamma/M^3$                   | до 75мм          | 550 <sub>MM</sub>     |                 |
| Тонкостінні   | 7800-7900                       | Від 2.5 мм       | Від 20мм до           | Від 4м до 12.5м |
| стальні       | $K\Gamma/M^3$                   | до 12 мм         | 114 <sub>MM</sub>     |                 |
| Профільні     | 7850-7900                       | Від 1мм до       | Від 10х10мм до        | Від 4м до 12,5м |
| квадратні     | $K\Gamma/M^3$                   | 18 <sub>MM</sub> | 180x180 <sub>MM</sub> |                 |
| Поліетиленові | 930-990 $\text{K} / \text{M}^3$ | Від 2мм до       | Від 20мм до           | Від 1м          |
|               |                                 | 60 <sub>MM</sub> | 1600мм                |                 |

Таблиця 2.2. Специфікація досліджуваних труб

В таблиці 2.2 представлена специфікація оцинкованих сталевих труб.

При розрахунках, ми будемо використовувати середні значення довжини та діаметру труб, характеристики яких вказані вище.

Також, при дослідженні буде використовуватись причіп з такими внутрішніми розмірами:

− Висота – 2.9 м

- − Ширина 2.45 м
- − Довжина 7.3 м

Вантажопідйомність тягачу з таким причепом буде складати 12т. Схематично це зображено на Рисунку 2.3.

![](_page_21_Figure_0.jpeg)

Рисунок 2.3 - Схематичне зображення напівпричепу

В першу чергу необхідно розрахувати об'єм, що може бути завантажений в кузові причепу, він розраховується за формулою:

$$
V = a \times b \times h
$$

в якій, *a* – ширина, *b* – довжина, *h* – висота.

В нашому випадку внутрішній об'єм, що може бути заповнений вантажем це:

$$
V_{\rm B} = 2.45 \times 7.3 \times 2.9 = 51,86 \,\rm M^3
$$

Для подальших розрахунків ми будемо використовувати середні значення параметрів труб, що були вказані раніше в специфікації труб в Таблиці 2.3.

Розраховуючи дані товстостінних стальних труб, будемо вважати, що їх розміри будуть такими, які наведені в таблиці 2.3

![](_page_21_Picture_203.jpeg)

Таблиця 2.3 Розраховуючи дані товстостінних стальних труб.

Визначивши характеристики вантажу, що буде транспортуватись буде розрахунок маси та об'єму такого типу труб:

Маса труби розраховується за формулою:

$$
m = \pi \times p_c \times s \times (D - s) \times L
$$

де,  $\pi = 3.1415926$ ,  $p_c$  – щільність товстостінної труби,  $s$  – товщина стінки,  $D$  – зовнішній діаметр труби,  $L$  – довжина труби.

Підставивши наші значення в цю формулу, ми отримаємо такий результат:

 $m_{\text{top}} = 3.14 \times 7850 \times 20 \times (300 - 20) \times 7 = 966.872 \text{ кr}$ Після цього розрахуємо об'єм даного вантажу, це відбувається за такою формулою:

 $V_r = S \times L$ в якій,  $S$  – площа січення труби, а  $L$  – довжина труби.

Площу січення ми можемо визначити наступним чином:

$$
S = \pi \times R^2
$$

де*,* – радіус труби.

$$
S = 3.14 \times 150^2 = 0.07 \, \mathrm{m}^2
$$

Після отримання значення площі січення мі можемо розрахувати об'єм за формулою, що вказана вище:

$$
V_{\rm T} = 7,0685 \times 7 = 0,4948 \,\mathrm{m}^3
$$

Після отриманих результатів, знаючи, що максимальна вантажопідйомність автомобілю складає 12 тон та з об'ємом причепу в 51,86 м<sup>3</sup>, ми можемо зробити наступні висновки:

Кількість труб з даними параметрами, що може бути перевезена:

$$
12000 \div 966{,}872 = 12{,}41
$$
  $\text{rpy6}$ 

Так як ми перевозимо труби певних розмірів, то кінцевою кількістю труб, що може бути перевезена за 1 раз є 12 штук.

При цьому об'єм, який вони будуть займати складає:

 $12 \times 0.4948 = 5,9376 \text{ m}^3$ 

Що в свою чергу лише 11,4% від загального об'єму причепу, в той час, коли автомобіль завантажений на :  $\frac{966.87 \times 12 \times 100}{12000} = 96.87\%$ 

Після цього труби можуть бути перевезені наступним чином, що відображено на Рисунку 2.4.

![](_page_22_Figure_16.jpeg)

Рисунок 2.4. Варіанти розміщення труб в кузові автомобіля

Далі проведемо такі ж розрахунки і для тонкостінних труб, що мають такі характеристики:

![](_page_23_Picture_234.jpeg)

Використовуючи зазначену раніше формулу, розрахуємо масу тонкостінної труби:

 $m_{\text{max}} = 3.14 \times 7860 \times 5 \times (300 - 5) \times 7 = 254.954 \text{ kT}$ Далі ми визначимо об'єм, що займає одна труба при перевезенні:

 $S = 3.14 \times 150^2 = 0.07$  M<sup>2</sup>

 $V_{\rm T} = 7,0685 \times 7 = 0,4948 \text{ m}^3$ 

Після цього, необхідно дізнатись, яка кількість труб може бути перевезеною за один раз.

Виходячи з того, що маса однієї труби складає 259,95 кг, максимальна вмістимість по вантажопідйомності буде складати:

$$
12000 \div 254,954 = 47,067 \text{ rpy6}
$$

Так як при повному завантаженні вага в причепі складатиме 11,982 тон, за один раз ми не зможемо перевезти таку кількість вантажу, тому, що до цієї ваги буде додана вага кріплення для труб та маса коників, для безпечного перевезення. Через це, максимальною кількістю для перевезення буде 46 труб з даними розмірами.

Також, в цьому випадку, об'єм, що будуть займати ці труби становить:

$$
46 \times 0.4948 = 22{,}7608 \text{ m}^3
$$

Що в свою чергу складає:  $\frac{0.4948 \times 46 \times 100}{51.86} = 45,79\%$  від загального внутрішнього об'єму.

За ваговими параметрами, автомобіль буде заповнений на

$$
\frac{254,954 \times 46 \times 100}{12000} = 97,73\%
$$
\nСхематично ми можемо вілобразити не на Рисунку 2.5

Схематично, ми можемо відобразити це на Рисунку 2.5.

![](_page_24_Picture_0.jpeg)

Рисунок 2.5 Схематичне відображення завантаженого кузову

Наступними трубами, що будуть розглянуті – є профільні. З Таблиці 1, ми проведемо розрахунки для труб, з середніми значеннями розмірів:

- Розмір стінок  $60x60$
- Товщина стін 3 мм
- Довжина профілів $-6$  м
- Щільність сталі 7870 кг/м<sup>3</sup>

В першу чергу ми розрахуємо масу однієї труби:

$$
m_{\text{mpo}\phi} = 2(a + b) \times s \times p_{\text{mpo}\phi}
$$

де, *а* і *b* – сторони профільної труби, *s* – товщина стінок,  $p_{\text{mpo}\phi}$  – щільність матеріалу.

 $m_{\text{mpo}\phi} = 2(60 + 60) \times 3 \times 7870 = 5,666 \text{ кr/m}$ 

Виходячи з цього, довжина 6 метрів труби буде складати:  $5,666 \times 6 = 40 \text{ кr}$ 

Наступним кроком, буде розрахунок об'єму, що займає 1 труба. Ми можемо це зробити за наступною формулою:  $V_{\text{mpo}\phi} = a \times b \times l$ , в якій  $a : b$  – розмір стінок труби,  $l$  – довжина труби. З цього виходить:

 $V_{\text{mpo}\phi} = 0.06 \times 0.06 \times 6 = 0,0216 \text{ m}^3$ 

Виходячи з того, що маса однієї труби складає 40 кг, максимальна кількість труб, що ми можемо перевезти за один раз, складає :

 $12000 \div 40 = 300$  труб

При цьому, вантаж буде займати такий об'єм в автомобілі:

$$
300 \times 0.0216 = 6.48 \,\mathrm{m}^3
$$

Що в свою чергу складає лише: 51,86  $= 12,49%$ 

Схематично, ми можемо відобразити це таким чином, як показано на Рис. 2.6

![](_page_25_Figure_8.jpeg)

Рисунок 2.6. Схематичне зображення розміщення профілів

В даному розділі були проаналізовані особливості та характеристики труб при їх розміщенні, перевезенні та зберіганні. Були проведені розрахунки оптимального заповнення кузову вантажного транспорту при транспортуванні приведених видів труб. Також біли приведені схематичні зображення того, чи іншого типу труб в кузові вантажного автомобіля.

# **3. РОЗРОБКА МАКЕТУ ВЕБ-ДОДАТКУ ТА ЙОГО ЕФЕКТИВНІСТЬ**

З появою Інтернет-технологій, що дозволяють створювати динамічні Webсторінки, зросла необхідність використовувати СУБД, які найповніше підходили б для цього по швидкодії, надійності і стабільності. І тут ефективним є пакет MySql, який є швидким, простим і надійним.

MySql підтримує структуровану мову запитів SQL і може застосовуватися як SQL-сервер. Взаємодія з сервером реалізована на мові SQL, тобто клієнт посилає серверу запит, сервер його обробляє і віддає клієнтові тільки ті дані, які були отримані в результаті цього запиту. Тим самим клієнтові не потрібно викачувати дані і проводити обчислення, як, наприклад, в Microsoft Access.

Крім того, MySql є програмним забезпеченням з відкритим кодом, тобто його можна вільно вивчати і змінювати.

Нижче приведені переваги СУБД MySql:

— Швидкодія, реалізована MySql, завдяки внутрішньому механізму багато поточності.

— Безпека, яка забезпечується завдяки базі даних mysql, що створюється при установці пакету і містить п'ять таблиць. За допомогою цих таблиць можна описати, який користувач з якого домена з якою таблицею може працювати і які команди він може застосовувати. Паролі, що зберігаються в базі даних, можна зашифрувати за допомогою вбудованої в MySql функції password().

— Ліцензія. Програма MySql для некомерційних цілей розповсюджується безкоштовно.

— Відвертість коду, завдяки якому можна додавати в пакет потрібні функції, розширюючи його функціональність.

— Надійність. MySql стабільний і його важко вивести з ладу.

— Співтовариство. Існує величезна кількість сайтів, розсилок і конференцій, де можна отримати безкоштовну допомогу по питанням, зв'язним з MySql у будь-який час доби.

— У MySql є власне розширення мови SQL.

— Можливість роботи декількох користувачів.

— Контроль цілісності даних на рівні SQL-сервера.

Підсумовуючи інформацію про переваги MySql, можна зробити висновок, що сама належна для MySql сфера застосування - це Інтернет, завдяки хорошій системі безпеки цього пакету, стабільній роботі і високій швидкодії.

На закінчення, слід зазначити, що для реалізації проекту доцільніше використовувати СУБД MySql. У відмінності від СУБД ORACL, СУБД MySql здатна задовольнити потреби невеликого проекту, якій потрібен фірмі, по-перше за вигідною ціновою політикою, по-друге за простотою.

PHP - це мова обробки гіпертексту, використовувана на стороні сервера, конструкції якого вставляються в HTML-текст, дає можливості для створення повномасштабних застосувань, починаючи з п'ятої версії його можна називати об'єктно-орієнтованим. PHP є відкритим програмним продуктом, що означає його безкоштовність і можливість створювати свої власні розширення мови.

Мова PHP використовується приблизно на 52% з 14,5 мільйонів сайтів, що працюють під Apache, який у свою чергу є найпоширенішим сервером в Інтернет.

Основні переваги PHP, це широка підтримка різних технологій, сумісність з серверами, базами даних, простота і безкоштовність.

PHP дозволяє відокремити HTML-текст від виконуваної частини, за рахунок чого можна добитися значного зниження витрат часу на розробку проекту. У багатьох випадках вдається відокремити програмну частину проекту від розробки сторінок на HTML, що полегшує життя і дизайнерові, і програмістові. Майже завжди швидкість просування проектів, що створюються на PHP буде вище, ніж при використанні інших мов програмування.

Можливості PHP:

— підтримувані технології: платформи Win32 (9x/NT/2000/XP), UNIX, OS/2, QNX, MACOS, BEOS, OCX;

— сумісність з серверами: Apache (Win32, UNIX), phttpd, fhttpd, thttpd, ISAPI(Zeus, IIS), NSAPI, Roxen/Caudium, AOLServer;

— підтримка технологій COM, XML, Java, CORBA, WDDX, Macromedia Flash;

— розвинена функціональність для роботи з мережевими з'єднаннями;

— підтримує понад 20 баз даних і має розвинену функціональність для роботи з ними;

— можливість створення повноцінних об'єктно-орієнтованих застосувань;

— порівняно простій синтаксис і зручність в практичному використанні;

— безкоштовність;

— відвертість коду, завдяки якій можна створювати власні розширення мови.

До переваг РНР відносять, те що це надійна мова розробки високопродуктивних відповідальних Web-застосувань, що масштабується, стабільний і безпечний. Переваги цієї гнучкої мови будуть системи, особливо корисні компаніям малого і середнього бізнесу.

Мова PHP підтримує сервіс-орієнтірованную архітектуру (Service-Oriented Architecture, SOA), надаючи підтримку Web-сервісів.

PHP добре інтегрується з традиційними системами, базами даних і іншими застосуваннями.

На PHP написані тисячі застосувань з відкритим початковим кодом, що гнучко настроюються, які можна використовувати для швидкої реалізації і підтримки бізнес-програм.

Сценарії PHP можна інтегрувати з різними зовнішніми бібліотеками, що дозволяє виконувати безліч операцій.

Якщо, порівняти PHP, з іншими засобами, створення корпоративних інформаційних проектів, виявляється наступне.

Perl - дуже хороша, могутня мова, але дуже високі системні витрати під час виклику програми на кожен запит сторінки, особливо в Windows.

З аналогічних PHP, вбудованих в сервер програмних засобів добре відомі SSI, mod perl, ASP. Але SSI володіє досить обмеженими можливостями, а mod perl, на мій погляд, дуже багато уміє. Найближчим аналогом PHP  $\epsilon$  ASP, але технологія ASP не прижилася в світі Unix/Apache, де простій, зручна і швидка мова PHP поступово завойовує перші ряди.

На закінчення, слід зазначити, що для реалізації проекту доцільніше використовувати мову PHP.

Завдяки використанню сучасних методів створення корпоративних інформаційних програмних продуктів, користувачі отримують захищену систему, дані якої, будуть зберігатися згідно з правилами безпеки і змінюватися в залежності від потреби підприємства.

На відмінність від готових програмних продуктів, створення на підприємстві власної автоматизованої системи обліку вантажних перевезень, буде повністю відповідати усім потребам підприємства. Також при зміні деяких вимог, таку систему легко доповнити чи змінити функціональність окремих модулів. До того ж доповнення і розширення системи обліку буде зроблено у той час, і у тому об'єму, який потрібен даному підприємству.

Для реалізації системи обліку вантажних перевезень, необхідно реалізувати модулі автоматизації обліку виконання плану, автоматизації обліку тоннокілометрів, автоматизації обліку витрат палива, обліку пробігу вантажівок, враховувати графік технічних оглядів.

Для підтримки конфіденційності даних, та розмежування прав доступу до інформації, необхідно створити модуль авторизації користувачів системи. Модуль

повинен відповідати вимогам безпеки та захисту інформаційної системи. Модуль авторизації повинен забезпечити розділення користувачів на три групи. Користувачі першої групи повинні мати права доступу тільки до перегляду інформації у деяких інформаційних сторінках системи, такі користувачі не мають аутентифікаційної інформації про авторизований вхід до системи обліку і можуть переглядати сторінки без додаткових зусиль. Користувачі другої групи повинні мати права доступу тільки до перегляду всієї інформації, що зберігається у базі даних системи обліку вантажних перевезень. Користувачі третьої групи повинні мати права зміни всієї інформації, що зберігається у базі даних системи обліку вантажних перевезень.

Для реалізації системи обліку, необхідно мати та зберігати інформацію про водіїв, які працюють на підприємстві. Тобто, необхідно реалізувати модуль, якій виводить інформацію про водіїв з бази даних, та реалізувати можливість змінювати, додавати чи видаляти цю інформацію. Також у модулі потрібно реалізувати функцію пошуку.

Наступний модуль системи обліку, потрібен для відображення, зберігання та зміни інформації про технічні характеристики вантажівок, їх тип та призначення. Модуль повинен реалізовувати пошук, по різним параметрам.

Модуль відображаючий інформацію про параметри вантажу, потрібен для того, щоб оператор, мав можливість вибрати найбільш відповідну вантажівку, для перевезення даного вантажу.

На вибір вантажівки, також впливає інформація про вид палива, на якому працює вантажівка, та витрата палива вантажівкою на сто кілометрів. Для відображення, зміни, додавання, видалення інформації про паливо, необхідно створити відповідний модуль.

Після повернення водія, на базу, інформація плану перевезень не повинна більше змінюватися, тому потрібно створити модуль, якій буде виконувати перевірку повернення водія, і переводити інформацію з плану перевезень до списку шляхових листів, які ніхто, навіть адміністратор не в змозі буде змінити, чи видалити.

Також необхідні модулі, які дозволяють відображати інформацію звітів. Перший звіт «Витрата палива», повинен включати наступну інформацію:

— марку вантажівки;

⎯ державний номер вантажівки;

⎯ список водіїв, яким доступно керування вантажівкою;

— кількість поїздок;

⎯ витрата палива даної вантажівки на 100 кілометрів;

– загальна витрата вантажівки за весь час перевезень на підприємстві.

![](_page_30_Figure_1.jpeg)

Рисунок 3.1 Діаграма використання

Третій звіт «Виконання плану перевезень», необхідний, щоб на підприємстві постійно була інформація про стан перевезень і виконання роботи водіями. Модуль повинен включати наступну інформацію:

⎯ найменування вантажу;

⎯ прізвище водія;

⎯ марка вантажівки, на якої було перевезено вантаж;

⎯ маршрут;

⎯ пробіг по факту;

**- витрата палива;** 

— кількість заправок;

![](_page_31_Figure_0.jpeg)

Четвертий звіт «Пробіг вантажівок», потрібен, для отримання інформації про стан вантажівок:

⎯ найменування вантажу;

⎯ державний номер вантажу;

⎯ пробіг вантажу.

П'ятий звіт «Робота водіїв», потрібен для відображення інформації про роботу водіїв і повинен включати наступну інформацію:

⎯ кількість перевезень;

⎯ найменування вантажу;

⎯ марка вантажівки, на кому було перевезено вантаж;

— маршрут;

База даних автоматизованої системи обліку вантажних перевезень, призначена для зберігання інформації про здійснення вантажних перевезень. Підприємство володіє парком вантажівок різного типу та призначення, наприклад, бортові вантажівки, тентовані машини, паливовози, тягачі, які мають різні параметрами, такими, наприклад, як різна витрата палива. Тобто, у базі даних необхідно зберігати інформацію про автомобілі. Для відображення повної інформації, необхідної підприємству, у таблиці необхідно створити наступні поля:

- ідентифікаційний номер автомобіля;
- державний номер автомобіля;
- ⎯ тип автомобіля;
- **інвентаризаційний номер**;
- марка;
- $\equiv$  пробіг;
- рік виготовлення;
- **кількість ремонтів;**
- **вантажопідйомність;**
- тип двигуна;
- дата технічного огляду;
- ⎯ паливо;
- $-\frac{1}{2}$  ціна;
- ⎯ витрата палива на 100 км.

При виконанні кожного рейсу складається шляховий лист, якій є головним документом про рейс. Тому, потрібно створити таблицю шляхового листа, яка буде відображати інформацію про виконання рейсу, данні про вантажівки, дані про водіїв, данні про дату та час виїзду з гаража і повернення в гараж, свідчення спідометра і датчика палива при виїзді і поверненні і складатися з наступних полів:

- ідентифікаційний номер номер листа;
- дата заповнення листа;
- дата виїзду автомобіля з підприємства;
- ⎯ показники спідометра при виїзді автомобіля з підприємства;
- ⎯ показники рівня палива, при виїзді автомобіля з підприємства;
- ⎯ дата приїзду автомобіля на підприємство;
- ⎯ показники спідометра при повернені автомобіля на підприємство;
- ⎯ показники рівня палива, при повернені автомобіля на підприємство;
- **витрата запланований;**
- витрата по факту;
- ⎯ пробіг запланований;
- ⎯ пробіг по факту;
- ⎯ вантаж;
- виконано;
- кількість заправок.

За наслідками рейса в шляховий лист вписується: витрата палива (по нормативах і фактично), пробіг (зокрема з вантажем), вага перевезених вантажів, кількість виконаних тонно-кілометрів, об'єм заправки палива в дорозі. Водії закріплюються за вантажівками, причому за одною вантажівкою може бути закріплені декілька водіїв. Кожен водій, має також деякі дані, які необхідно внести до окремої таблиці. Поля таблиці водіїв, включає наступні поля:

- ідентифікаційний номер водія;
- фамілію, ім'я;
- дату народження;
- адресу;
- номер телефону;
- ⎯ кількість років стажу;
- категорія;
- сімейний стан:
- ⎯ інформація про автомобілі, на яких працює водій.

Також, необхідно винести у окрему таблицю інформацію про паливо, яка зкладається з полів:

- ідентифікаційний номер;
- марка палива;
- ціна палива.

Також для забезпечення розподілення прав доступу до даних системи обліку вантажних перевезень, необхідно створити таблицю, яка відображатиме данні користувачів системи. Поля таблиці:

- ідентифікаційний номер;
- фамілію, ім'я користувача системи;
- логин:
- пароль;
- ⎯ номер телефону;
- ⎯ адреса;
- посада;
	- ⎯ службові зобов'язання.

Для забезпечення постійного доступу до інформації про вантаж, необхідно створити таблицю, яка відображатиме данні вказуючи на параметри вантажу, такі як, пункт призначення, особисті властивості, позначки про вантаж. Уся ця інформація дозволе, більш вигідно перевезти вантаж, та запобігти його невірного транспортування. Поля таблиці:

- ідентифікаційний номер;
- назва внтжу;
- пункт призначення;
- пункт відправлення;
- дата виїзду;
- ⎯ дата доставки до змовника;
- ⎯ допоміжні нотатки.

Нижче приведено рисунок 3.2, у якому відображена структура бази даних, та взаємодія таблиць системи обліку, з вказаними первісними ключами, та зв'язками «один до багатьох».

![](_page_34_Picture_271.jpeg)

## *Рисунок 3.2 - Загальна схема взаємодії таблиць бази даних*

Створення бази даних системи обліку вантажних перевезень

Для створення таблиць бази даних, було використано систему управління базами даних MySQL. Для забезпечення функціональності системи обліку вантажних перевезень, було створено п'ять таблиць. Кожна таблиця, представлена у звіті програми адміністрування СУБД MySQL і відображена

нижче у даному розділу дипломної роботи. У звіті представлена інформація про імена полів, їх тип та розмір даних у кожному з полів, первісні ключі, інформація про те які поля повинні бути заповнені обов'язково, поля у яких є значення по замовчанню, наприклад ідентифікаційний номер користувача повинен починатися з одиниці, та коментарі, які розшифрують назву полів, для кращого розуміння функціональності кожного поля. До кожного звіту є опис призначення полів таблиці. У відмінності від коментарів, опис дає розширену характеристику призначення полів таблиці, а також їх подальшого використання у системі обліку. В описі є інформація у якому випадку буде застосоване те чи інакше поле, та які функції програми забезпе чуються, за допомогою таблиці і даних їх полів.

Перша таблиця, необхідна для забезпечення користувачам, різних прав доступу до системи обліку вантажних перевезень. Таблиця потрібна для забезпечення безпеки зберігаємої інформації у системі обліку вантажних перевезень, та доступу до бази даних і зміни її полів, тільки обмеженої кількості користувачів. Поля відображають вимоги, описанні у третій главі і представлені у таблиці 4.1. Користувачі, яким необхідно змінювати інформацію системи, повинні авторизуватися у системі з відповідними правами доступу. Інформація про кожного користувача, якій буде робити зміни, у системі обліку, є у базі даних. Таким чином у випадку, перевірок внесків до бази даних, можливо буде отримати інформацію про призвіще користувача, його посаду, адресу, перелік службових зобов'язань та номер телефону, по якому його можливо знайти. Також таблиця призначена для розподілення прав доступу до системи за групами. Деякі користувачі, мають можливість тільки отримувати інформацію системи обліку, не змінюючи ніяких даних. Інші користувачі, які зайдуть на сайт системи обліку, зможуть бачити тільки довідкову інформацію про підприємство. Для того щоб отримати права доступу до системи обліку, потрібно бути зареєстрованим користувачем у базі даних. Додавати чи змінювати інформацію про користувачів, а також надавати їм права, може адміністратор бази даних системи обліку вантажних перевезень.

Таблиня 4.1

Звіт програми адміністрування СУБД MySQL таблиці «Права користувачів»

![](_page_35_Picture_140.jpeg)

![](_page_36_Picture_199.jpeg)

Друга таблиця «Вантажівки», необхідна для відображення інформації про автомобілі, якими володіє підприємство. Поля відображають вимоги, описанні у третій главі і представлені у таблиці 4.2. У залежності від прав, користувач, має можливість коректувати або тільки бачити інформацію про технічний стан вантажівок, коли був пройдений технічний огляд, що дозволяє своєчасно попередити водія, про необхідність проходження огляду. Після проходження технічного огляду користувачі з правом зміни даних у таблиці, можуть внести нову дату про проходження огляду. Також важливими є такі данні як пробіг, марка та рік виготовлення вантажівки. В залежності від марки, вантажівка може бути використана для різних перевезень. Операторам, постійно необхідно володіти інформацією як про стан вантажівки, так і про її призначення. Таким чином, у даній таблиці зберігається вся інформація, яка необхідна оператору, щоб задовольнити вимоги клієнтів при перевезені вантажу, за допомогою тієї вантажівки, яка більш підходить для перевезення вантажу. До цієї інформації додається кількість пройдених ремонтів, що також, дозволяє вибрати ту вантажівку, яка задовольнить клієнта, при перевезені вантажу. Користувачі системи, які мають права змінювати данні, можуть внести зміни, про кількість таких ремонтів. Одна з головних інформацій, яка впливає на вибір вантажівки, для перевезення вантажу, є вантажопідйомність, данні про яку, теж відображені в полі таблиці. Поля «Benzin» та «Benzin100», зберігають данні про марку палива вантажівки, та її витрати на 100 км, що дає можливість вибрати співвідношення ціни палива, та кілометражу. Якщо, з вантажівкою буде щось негаразд, стане в

нагоді інформація про ціну вантажівки, яка з часом теж змінюється, і користувачі з належними правами доступу до системи, мають можливість її змінювати.

Поля таблиці «Вантажівки» та їх опис, представлені нижче, у звіті програми адміністрування MySQL.

Таблиня 4.2

![](_page_37_Picture_257.jpeg)

Звіт програми адміністрування СУБД MySQL таблиці «Вантажівки»

Таблиця «Водії», призначена для відображення інформації про стаж роботи водіїв, працюючих на підприємстві, відкриті категорії, в залежності від якої, водій може керувати різними типами транспортного засобу, та інформацію, за допомогою якої можливо підтримувати зв'язок з водієм. У даній таблиці є поле «CanDrive», у якому зберігаються данні про державні номери вантажівок, якими водій має право керувати. За допомогою поля «CanDrive», працівники фірми можуть назначити одному водієві право керувати декількома вантажівками різного чи одного типу, наприклад, якщо одна вантажівка знаходиться на ремонті,

водій, якій має великій досвід, або добру рекомендацію, може пересісти до іншої вільної на даний момент часу вантажівки, такого ж типу, якою він керував раніше, і яка можливо знаходиться у ремонті. Така інформація, допоможе працівникам підприємства слідкувати за вільними вантажівками і вигідно розподіляти простій вантажівок. Важливо знати і розподіляти вільний час водіїв, для цього у таблиці є поле «IsFree», яке надає можливість, не тільки відобразити інформацію про всіх водіїв підприємства, а також, відсортувати усіх водіїв, працюючих на фірмі, на тих хто, вже вільний, чи тих, хто знаходиться у дорозі. Поля таблиці «Водії» та їх опис, представлені нижче, у звіті програми адміністрування MySQL

Таблиця 4.3

![](_page_38_Picture_211.jpeg)

Звіт програми адміністрування СУБД MySQL таблиці «Водії»

Таблиця «Шляховий лист» призначена для зберігання інформації про план перевезень вантажівок і, а також для зберігання інформації про перевезення вантажівок, які вже закінчилися. Тобто одна таблиця, призначення, для відображення у на двох сторінках сайту системи обліку. У першому випадку, таблиця «Шляховий лист», потрібна для того, чтоб відображати інформацію на сторінки «План перевезень». Та цєї сторінки, користувачі можуть бачити, а також

змінювати інформацію про перевезення вантажу, яке тільки планується, або про поточне перевезення. Така сторінка потрібна для того, щоб користувачі системи обліку, мали можливість, у будь якій час змінити стан поточного перевезення, або для того, щоб до перевезення вантажу, підприємство змогло обрати найвигідніший маршрут для перевезень, а також за побажанням замовника, обрати вигідну вантажівку, водія, підібрати ти умови перевезень, які задовольняють замовника. Таблиця «Шляховий лист», відображається на відповідної сторінки, як незміння інформація про вже здійсненні перевезення. Таким чином у системі обліку, є два відображення однієї таблиці, у першому випадку, це незмінна інформація списку шляхових листів, а у другому випадку, це зімінний шляховий лист, до здійснення перевезень, чи під час перевезення вантажу. Заборона зміни даних таблиці, вступає в силу, після встановлення параменту «Замовлення виконано» в стан «True(Істина)».

Для перевірки якості перевезення вантажу, у таблиці «Шляховий лист», зберігається інформація про показання спідометра на виїзді і при поверненні, дані паливного датчика на виїзді і при поверненні, запланована витрата палива і витрата по факту, запланований пробіг і пробіг по факту, кількість заправо, зроблених за час перевезень.

## Таблиня 4.4

## Звіт програми адміністрування СУБД MySQL таблиці «Шляховий лист»

![](_page_39_Picture_207.jpeg)

![](_page_40_Picture_220.jpeg)

Таблиця «Вантаж» призначена для зберігання інформації про різноманітні параметри, вантажу, який перевозиться. Важливими параметрами вантажу, є його вага.

Поле, пункту відправки, необхідно щоб знати з якого місця водій виїжджає, тому що не всі водії забирають вантаж з одного місця, наприклад складу, це можеть буди декілька складів, розташованих у різних частинах місця, чи вантаж потрібно забрати у клієнта компанії і відвезти в інше місце. Тому це поле таблиці, задовольняє потреби підприємства, при його розширенні, чи наданню індивідуальних послуг клієнтові. Поле, пункта призначення, дозволяє спланувати найкоротший чи найвигідніший маршрут, для перевезення вантажу. Для того, щоб обрати максимально вигідний маршрут, також потрібні данні про вантажівку, такі як витрата палива на 100 кілометрів, та загальна інформація про вантажівку, така як кількість ремонтів, рік випуску, бо ця інформація безпосередньо впливає на швидкість і якість вантажівки. Але ці поля є у таблиці вантажівки, тому, при створенні шляхового листа, а також звітів, використовується інформація з обох таблиць, і при виборі найвигіднішого маршруту задіяні обидві таблиці і «Вантажі» і «Вантажівки». Важливими полями, також є «дата прибуття» і «дата вибуття».

Таблиця 4.5

Звіт програми адміністрування СУБД MySQL таблиці «Вантаж»

![](_page_40_Picture_221.jpeg)

![](_page_41_Picture_231.jpeg)

Таблиця «Паливо» призначена для зберігання інформації про ціну палива, марку палива, і потрібна для розрахунку найвигіднішого плану перевезень вантажу. Поля таблиці «Паливо», використовується разом з таблицею «Вантажівки», для визначення типа палива, який використовує вантажівка .

Таблиня 4.6

Звіт програми адміністрування СУБД MySQL таблиці «Паливо»

![](_page_41_Picture_232.jpeg)

4.2 Створення сторінків системи обліку вантажних перевезень

Головна сторінка автоматизованої системи обліку вантажних перевезень, призначена для ознайомлення відвідувачів сайту з довідковою інформацією про підприємство. Незареєстрованним відвідувачам доступно тільки перегляд пунктів розповідаючих загальну інформацію про підприємство, послуги по перевезенню вантажівок, контактну інформацію, та карту сайта. Інші дані, будуть доступні для перегляду, або зміни, тільки після авторизації. Для того щоб здійснити авторизацію, потрібно у полях, в правому кутку сайта, необхідно ввести логін, та пароль зареєстрованого користувача, та натиснути кнопку «Виконати вхід», яка передасть дані серверу баз даних, де й зберігається інформація про користувачів. В залежності, від того, до якої групи, належить користувач, йому, буде доступне чи змінювання, чи тільки перегляд інформацій, про вантажні перевезення. Для того, щоб увійти у систему, з іншими правами, користувачу, необхідно тільки здійснити вхід з іншим логіком та паролем.

Для передачі аутентифікаційної інформації користувачів, в системі обліку, використовується метод POST. Дані передаються у зашифрованому виді, що забезпечує безпечне зберігання інформацію, від несанкціонованої її зміни.

Також на головній сторінці системи обліку, присутня бігункові стрічка, рекламного зміста, яка надає рекламну інформацію про підприємство, й сприяє приверненю нових замовників перевезення вантажу.

#### **ВИСНОВКИ**

Для логістичного процесу, незалежно від його складності та спрямованості, виділяють п'ять основних класифікаційних елементів, які неодмінно мають бути відображені при його опису: планування, інформація, контроль і аналіз, управлінські рішення. Згідно із цією класифікацією видів логістичної діяльності за першою ознакою в межах економічного об'єкта виокремлюють логістику матеріального потоку, логістику фінансів та інформаційну логістику. Для подальшого поділу враховують фази трансформації логістичного потоку, що відповідають функціональним областям логістики (тобто тим областям діяльності, в яких виконуються логістичні дії: функції та операції).

Відповідно до етапів розвитку логістики розрізняють такі етапи розвитку організації логістичної діяльності: - операційної координація (наприклад, координації транспортних та складських процесів у фізичному розподілі продукції з метою зниження витрат); - цілісної координації процесів фізичного розподілу товарів (наприклад, транспортних, складських, пакувальних, опрацювання замовлення, обслуговування споживача) та міжфункціональної координації (наприклад, логістики з маркетингом, фінансами, кадрами тощо; стратегічної інтеграції на базі інформаційних технологій всіх ланок повного логістичного ланцюга (наприклад, від джерела матеріальних ресурсів до споживача кінцевого виробу) з метою отримання стратегічних ефектів.